# **Расчётно-графическая работа «Работа с онлайнинструментами для исследователя»**

# **Семинар по специальности (магистратура Прикладная информатика)**

*Составил: М.А. Бакаев, к.т.н., доц. кафедры АСУ НГТУ*

# **Цель работы:**

 $\overline{a}$ 

Получить представление о современных онлайн-инструментах для ведения исследовательской деятельности, создания и размещения публикаций. Получить практический опыт работы с некоторыми из инструментов и решения реальных задач.

# **1. Теоретическая справка**

Как известно, первые компьютерные сети (ARPANET и NSFNet в США, АКАДЕМСЕТЬ в СССР) создавались научными организациями и были, не в последнюю очередь, предназначены для исследовательской работы, взаимодействия научных коллективов и т.д.<sup>1</sup> Несмотря на то, что основное развитие сети Интернет пошло несколько в другом направлении, со второй половины 2000-х годов стали активно развиваться онлайн-инструменты, полезные при осуществлении научно-исследовательской деятельности. Описание и примеры таких инструментов представлены ниже в данном разделе.

# **1.1. Базы и индексы научных работ**

**Индексы цитирования** – это реферативные базы некоторых публикаций (научных, юридических и т.д.). Как правило, такие системы производят обработку ссылок, указанных в этих публикациях, и предоставляют соответствующую статистику в виде количественных показателей. При этом публикации также упорядочиваются или фильтруются по основным параметрам: названию, тематике, авторам, периоду и месту публикации и пр. Во многих случаях индексы цитирования тесно связаны с издательствами и могут называться **базами научных работ** (предоставляют полные тексты публикаций или прямые ссылки на них), хотя иногда ограничиваются только кратким содержанием (англ. *Abstract*). Подобные системы могут различаться по показателям:

- области знаний (универсальные или специализированные например, по медицине, юриспруденции и т.п.);
- платность (существует значительное количество бесплатных систем, но некоторые предоставляют доступ на базе абонентской планы);
- централизация (некоторые базы наполняются самими исследователями, некоторые издательствами, а в некоторых случаях система самостоятельно индексирует доступную информацию в онлайн);
- региональность (язык и география охвата, язык интерфейса системы и т.п.).

<sup>1</sup> Ю.А. Савостицкий. [История развития глобальных компьютерных сетей.](http://emag.iis.ru/arc/infosoc/emag.nsf/BPA/35a9f811c4118859c32569ed00419692) Информационное общество, 2000, вып. 4, с. 59-65.

Наиболее масштабные и универсальные индексы научных работ представлены в Табл. 1.

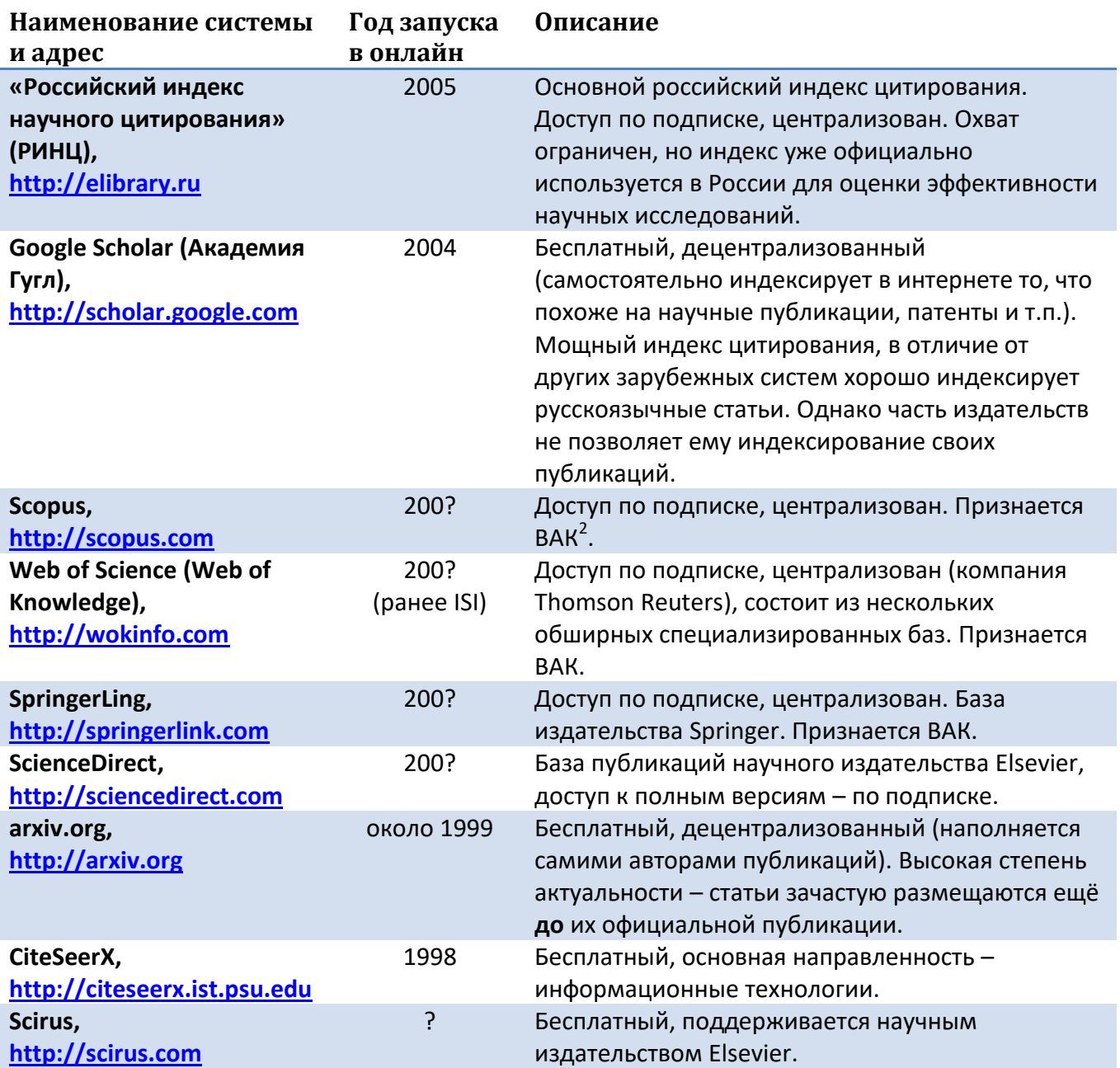

### *Таблица 1. Основные универсальные индексы и базы научных работ.*

#### *Индекс цитирования*

**.** 

Важным показателем, который определяет и отображает пользователю подавляющее большинство подобных систем, является **количество цитирований публикации** (см. выделение на Рис. 1, Рис. 2). Как правило, такой показатель считается основным показателем качества научной публикации и называется **«индексом цитирования»** (строго говоря, он может быть не в точности равен количеству цитирований).

<sup>&</sup>lt;sup>2</sup> Согласно <u>текущему положению</u>, из попадания научного периодического издания в данный индекс следует его нахождение в перечне изданий, рекомендованных Высшей аттестационной комиссией (ВАК) Минобрнауки РФ.

WEB OF KNOWLEDGE<sup>584</sup> DISCOVERY STARTS HERE

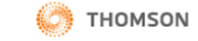

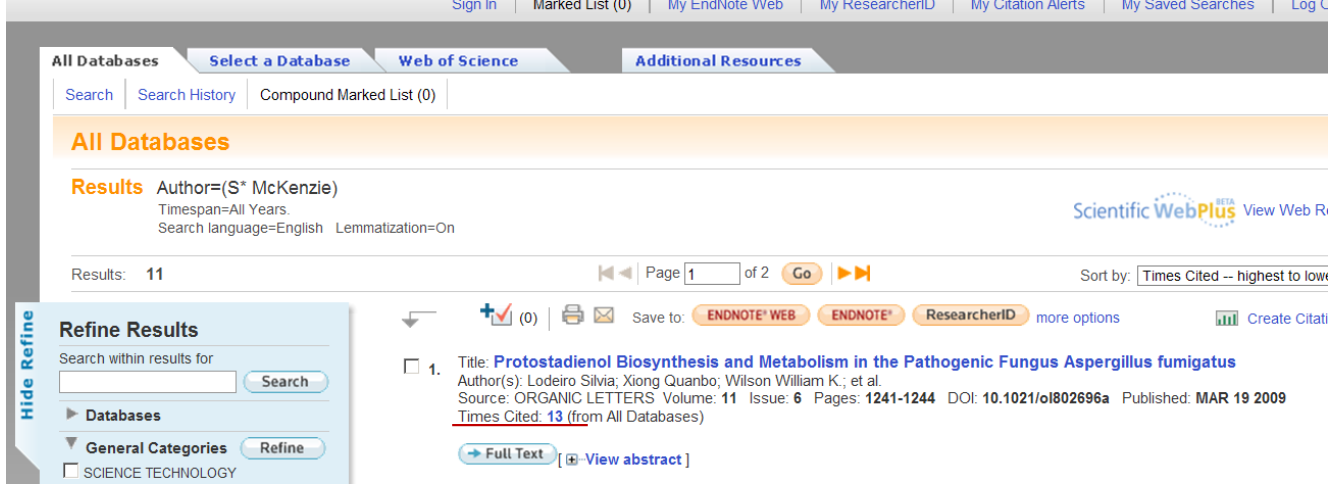

### *Рис. 1. Пример интерфейса Web of Knowledge.*

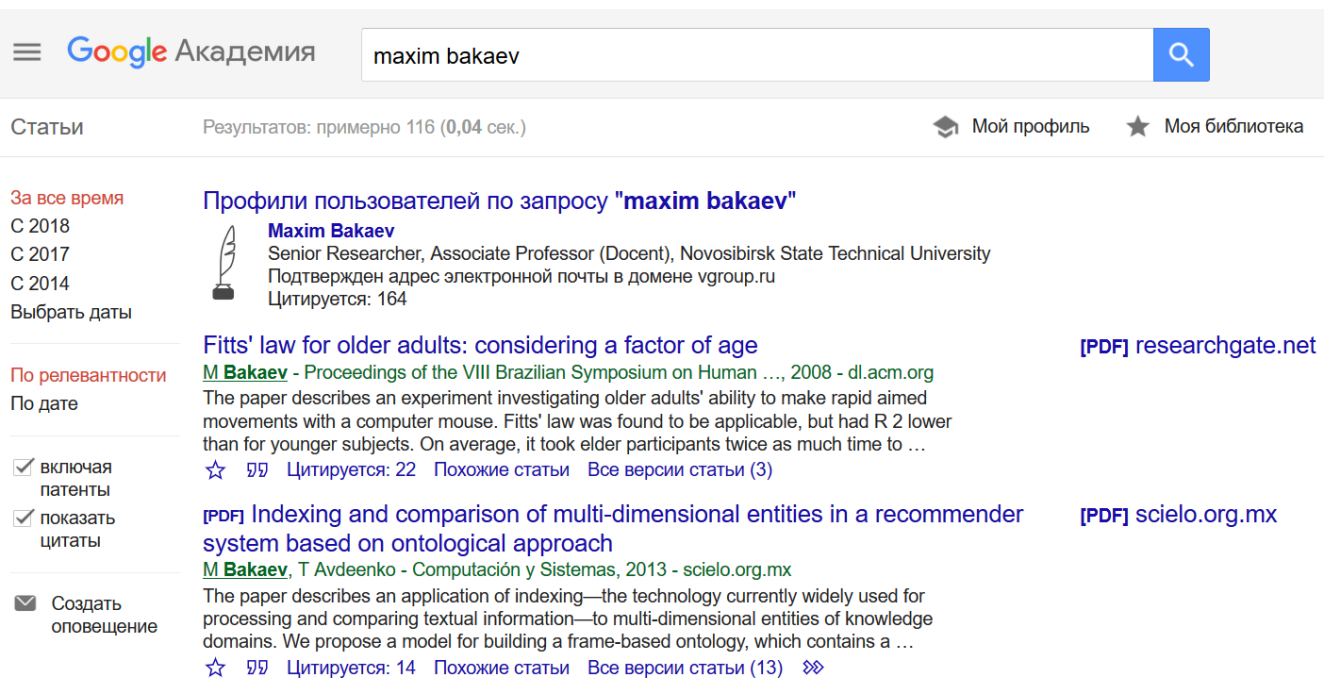

# *Рис. 2. Пример интерфейса Google Scholar.*

#### *Выбор, где публиковаться*

Большинство индексов и баз научных публикаций имеют инструмент, определяющий **показатель «влиятельности»** (импакт-фактор, англ. *Impact factor*) научного журнала или конференции (см. Рис. 3, Рис. 4). Как правило, данный показатель рассчитывается как среднее количество цитирований публикации в данном издании за определённый период (3, 5, 10 лет и т.д.). Импакт-фактор является одним из важных показателей качества научного издания и может использоваться исследователем для определения целесообразности печататься в нём.

#### **ISI Web of Knowledge<sup>5M</sup>**

**Journal Citation Reports<sup>®</sup>** 

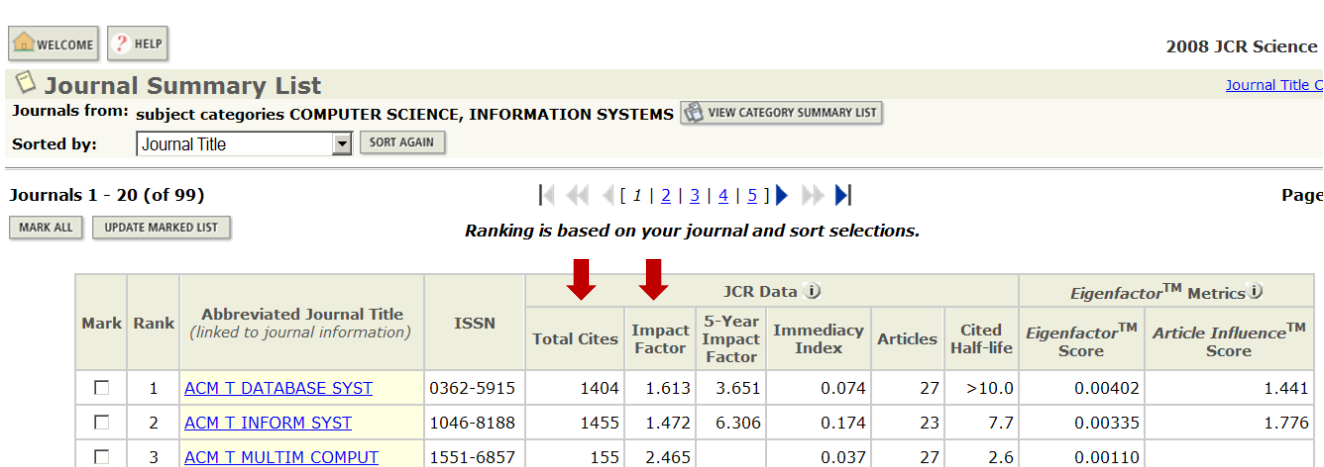

*Рис. 3. Пример интерфейса Web of Knowledge – Journal Citation Reports: количества цитирований и импакт-фактор.*

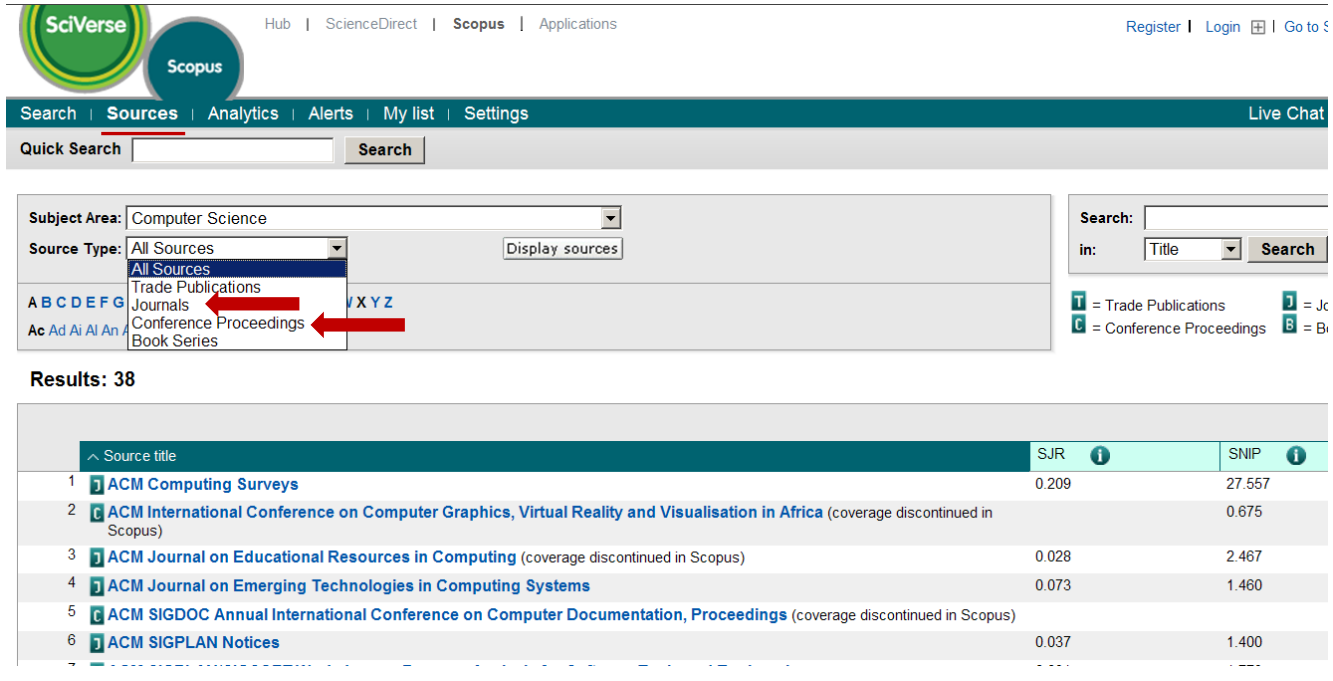

*Рис. 4. Пример интерфейса Scopus: показатель влиятельности для журналов и конференций.*

#### *Отслеживание научных конференций*

Существует большое количество способов следить за объявлениями о проведении научнопрактических конференций по всему миру, но специализированные сайты часто содержат информацию о мероприятиях в рамках довольно узких тематик. Обширные базы конференций в сфере информатики, вычислительной техники и телекоммуникаций (включая сроки проведения, крайние сроки подачи статей и пр.) представлены, например, на следующих сайтах:

 IEEE (Institute of Electrical and Electronic Engineers)[:http://www.ieee.org/conferences\\_events](http://www.ieee.org/conferences_events/index.html)

**C WikiCFP** 

- ACM (Association for Computing Machinery):<http://www.acm.org/conferences>
- WikiCFP (вики-сайт с информацией о конференциях различных тематик, см. Рис. 5): [http://www.wikicfp.com](http://www.wikicfp.com/)

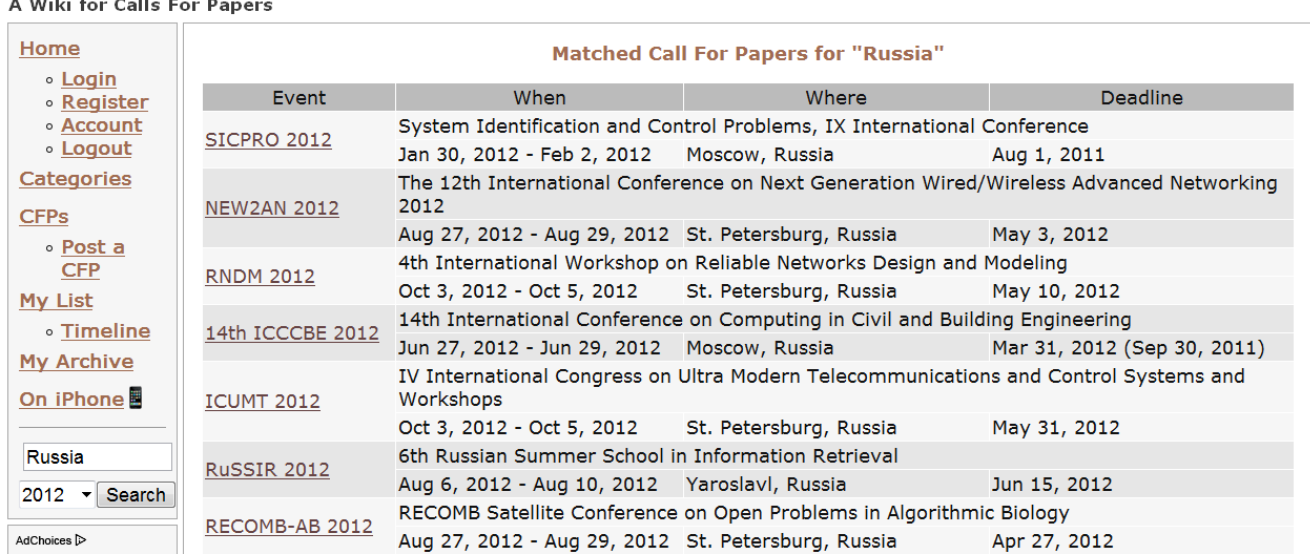

#### *Рис. 5. Сайт с объявлениями о конференциях: Wiki Calls for Papers*

#### **1.2. Инструменты для работы с литературой**

С конца 2000-х годов стали появляться бесплатные инструменты, предназначенные для поддержки работы с литературой при проведении исследований. Как правило, они позволяют организацию статей (создание личной или общедоступной «библиотеки» публикаций), поиск и фильтрацию по авторам, периоду и др. Полезность инструментов, способных работать онлайн, заключается в частности в возможности использования внешних баз для расширения функциональности и уменьшения трудоемкости работы пользователя. Так, например, инструмент [EndNoteWeb](https://www.myendnoteweb.com/) (Рис. 6), предлагаемый компанией Thomson Reuters, может сверяться с Web of Knowledge, а бесплатный инструмент [Mendeley](http://mendeley.com/) (Рис. 7) – загружать недостающую информацию о публикации прямо из Интернета.

#### *Аннотирование при чтении*

Полезной функцией, реализованной в некоторых из подобных инструментов (в частности, Mendeley – см. Рис. 8), является возможность аннотирования статей, т.е. создания заметок «на полях». Это позволяет сделать отметку, чтобы легко вернуться к ней впоследствии, или же прокомментировать мысль автора.

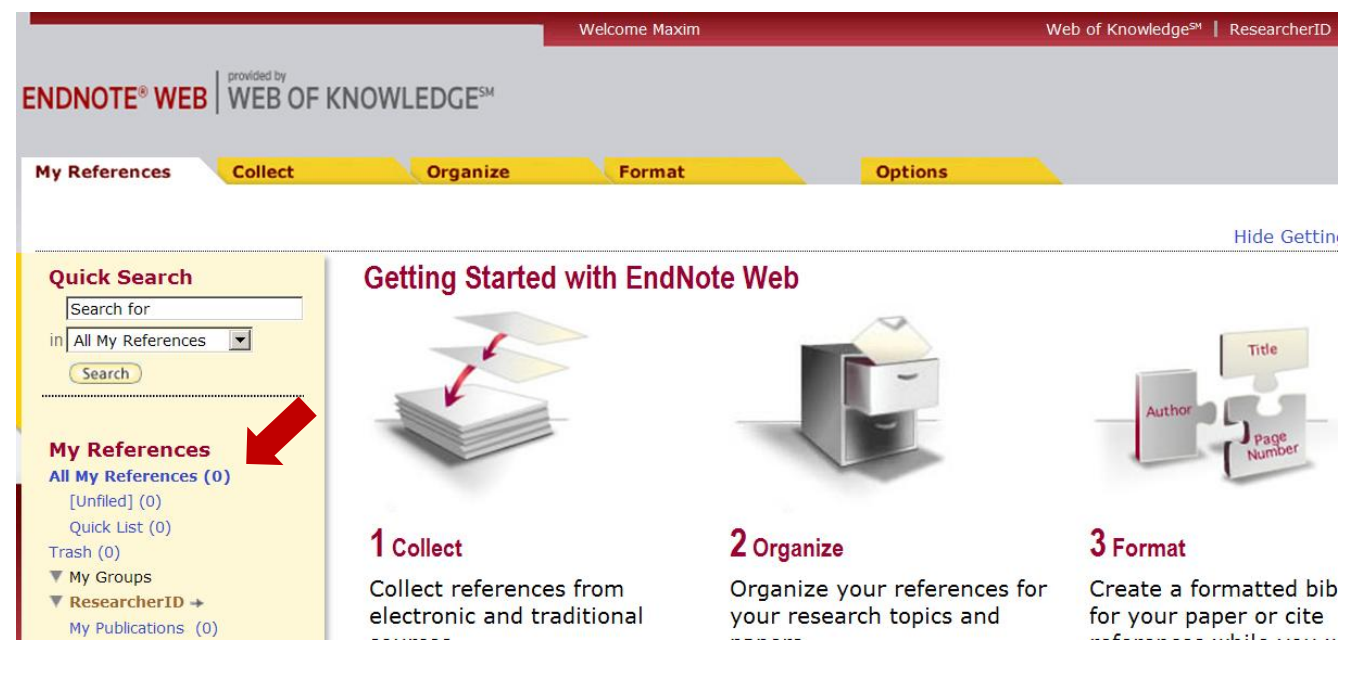

*Рис. 6. Пример интерфейса EndNoteWeb: организация библиотеки исследователя.*

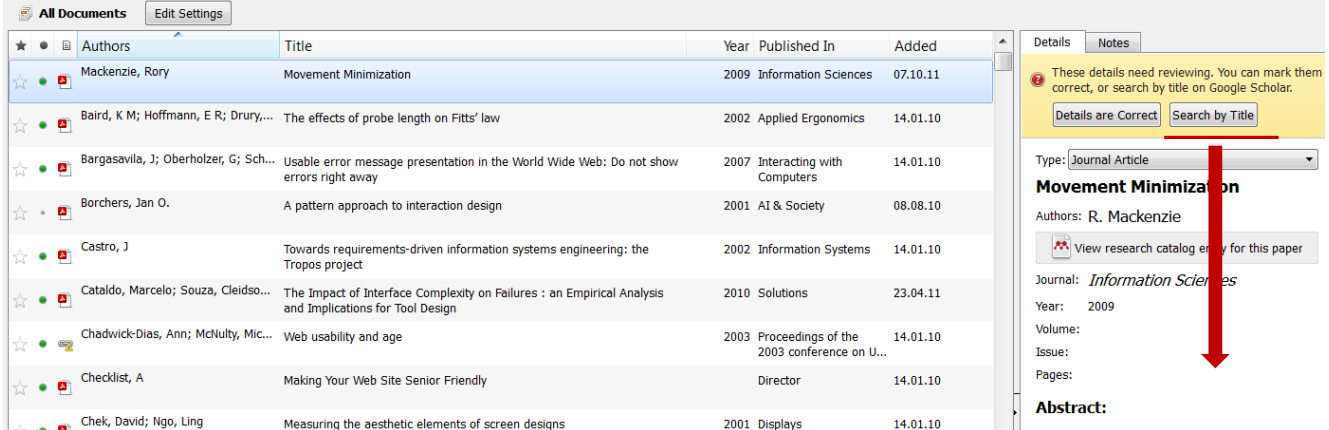

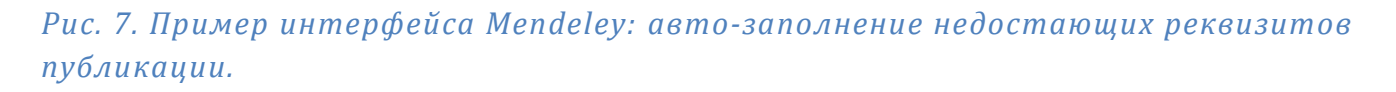

#### *Автоматизация создания ссылок на источники*

Поскольку различные издания следуют различным стандартам (международные, ГОСТы и т.д.), то корректное создание и размещение в статье ссылок на использованные источники может являться достаточно трудоемкой задачей. Некоторые из инструментов, предназначенных для организации литературы, способны также автоматизировать процесс создания ссылок на источники (см. Рис. 9 с примером использования специального плагина от EndNoteWeb).

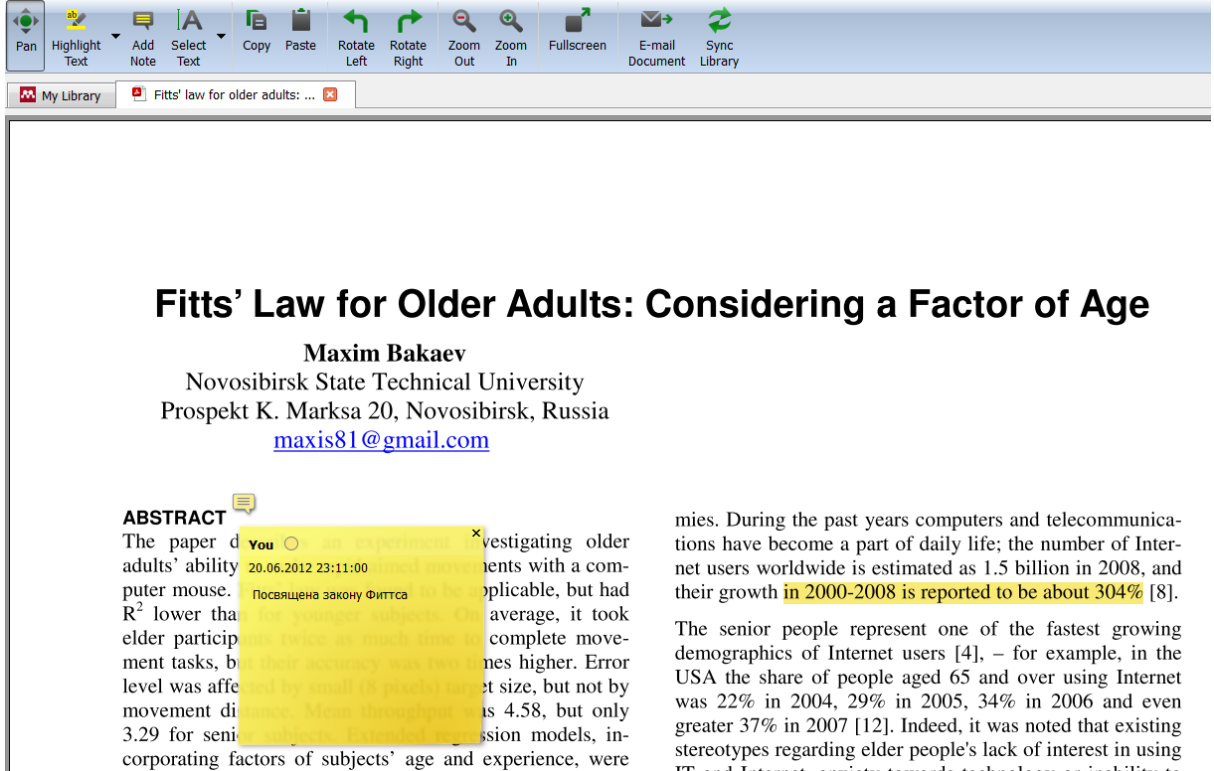

#### *Рис. 8. Пример интерфейса Mendeley: аннотирование («заметки на полях»).*

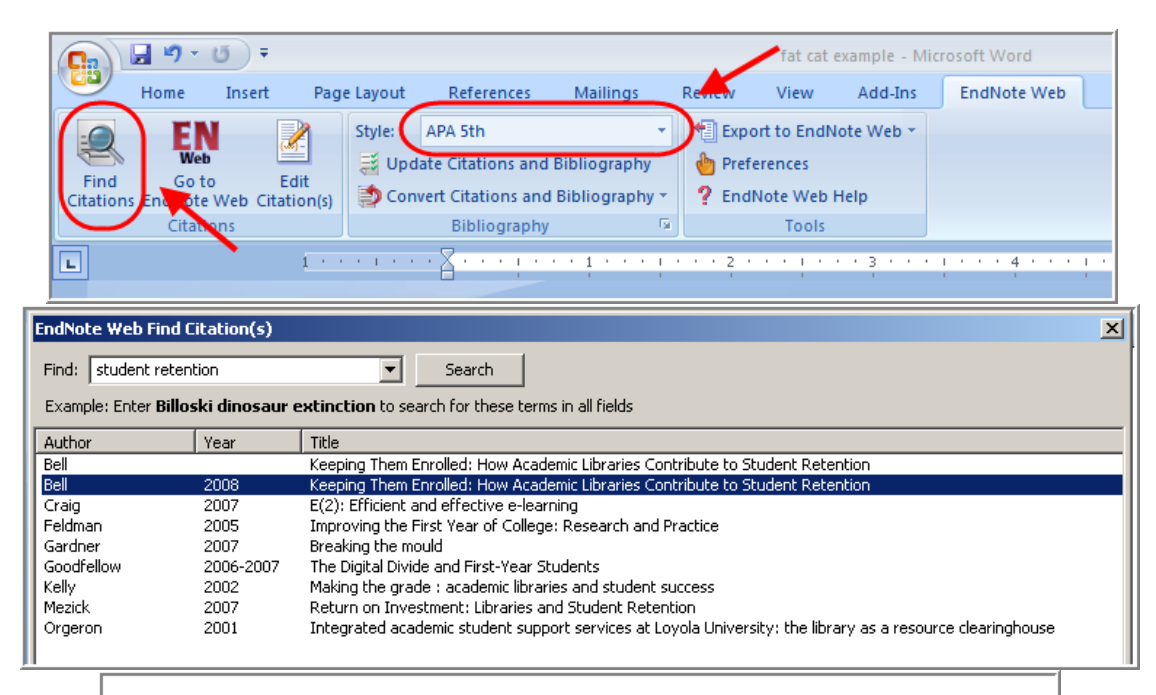

Here is my paper (Bell, 2008; Gardner, Woolford, & Calvin, 2007; Goodfellow & Wade, 2006-2007).

Bell, S. (2008). Keeping them enrolled: How academic libraries contribute to student retention. Library Issues, 29(1), 1-4.

Gardner, K., Woolford, P., & Calvin, J. (2007). Breaking the mould. Library & Information Update, 6(1/2), 36-39.

Goodfellow, M., & Wade, B. (2006-2007). The digital divide and first-year students. Journal of College Student Retention: Research, Theory & Practice, 8(4), 425-438.

*Рис. 9. Пример интерфейса плагина "cite while you write" от EndNoteWeb: автоматизация создания и расстановки ссылок*

#### **1.3. Взаимодействие между исследователями**

Зачастую, автора научной публикации может интересовать вопрос, кто прочитает его статью и как она сможет получить максимальное количество цитирований. Существуют онлайн-сервисы, которые могут быть названы социальными сетями для исследователей: они позволяют создание и наполнение личной страницы, нахождение научных контактов (коллег, соавторов), создание тематических групп, отслеживание публикаций по желаемым тематикам. Примерами таких систем могут являться:

- [ResearchGate.net](https://www.researchgate.net/home): присутствуют «социальные» функции, рекомендательная система для уведомления о новых «похожих» статьях, раздел научно-практических вопросов и ответов.
- Mendeley.com: присутствуют все «социальные» функции (см. Рис. 10), возможность организации совместных библиотек источников;
- [Academia.edu:](http://academia.edu/) присутствуют «социальные» функции, отслеживает количество просмотров статей, предоставляет удобную возможность отслеживания новых статей – по заданным тегам (группам), по авторам и т.д. (см. Рис. 11);
- [ResearcherID:](http://www.researcherid.com/) схожее решение от компании Thomson Reuters, позволяет совместную работу исследователей;
- Google Scholar: «социальная» функциональность ограничена, но система позволяет создание профиля исследователя, а затем способна **отслеживать и рекомендовать статьи по контексту его публикаций 3** .

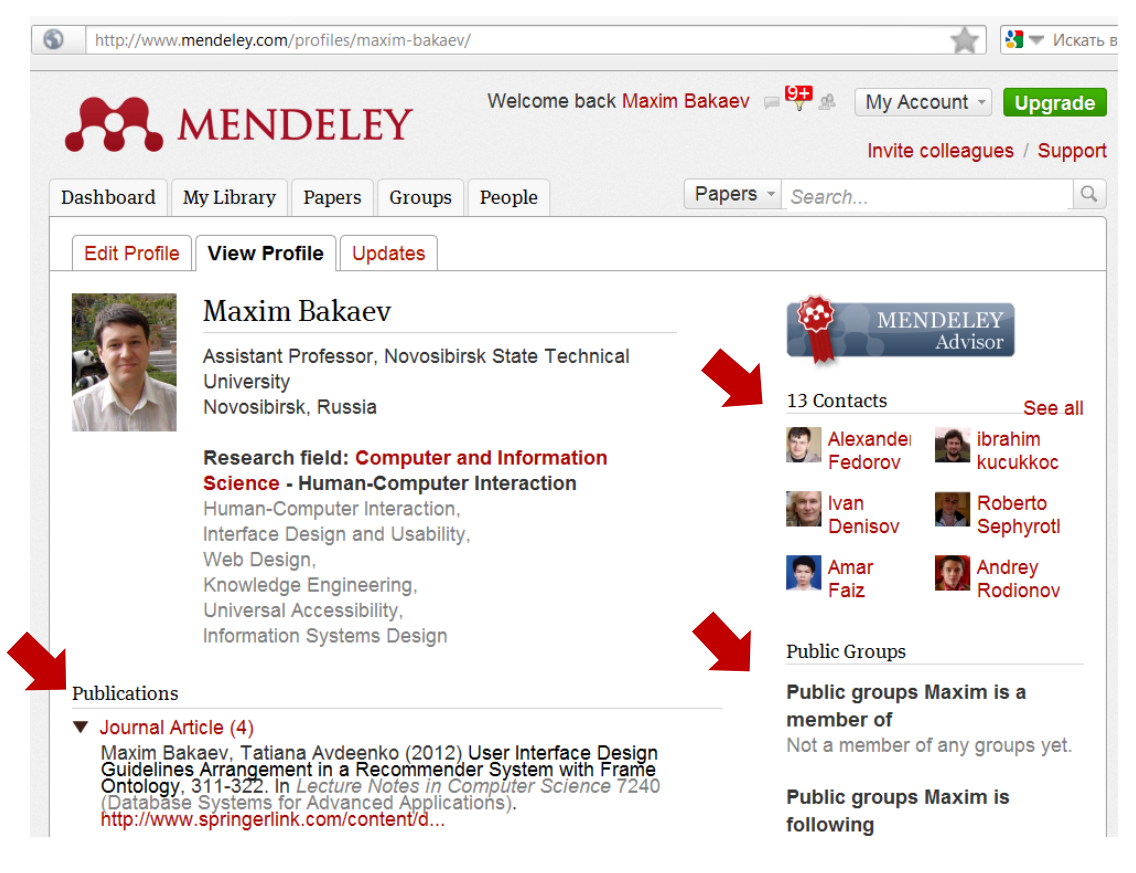

### *Рис. 10. Пример интерфейса Mendeley: профиль исследователя.*

**.** 

 $3$  Google Scholar анализирует текст статей и, в особенности, использованные в них источники. Таким образом система способна, на основе своей обширной индексовой базы, давать довольно полезные рекомендации по статьям, на которые стоит обратить внимание исследователю.

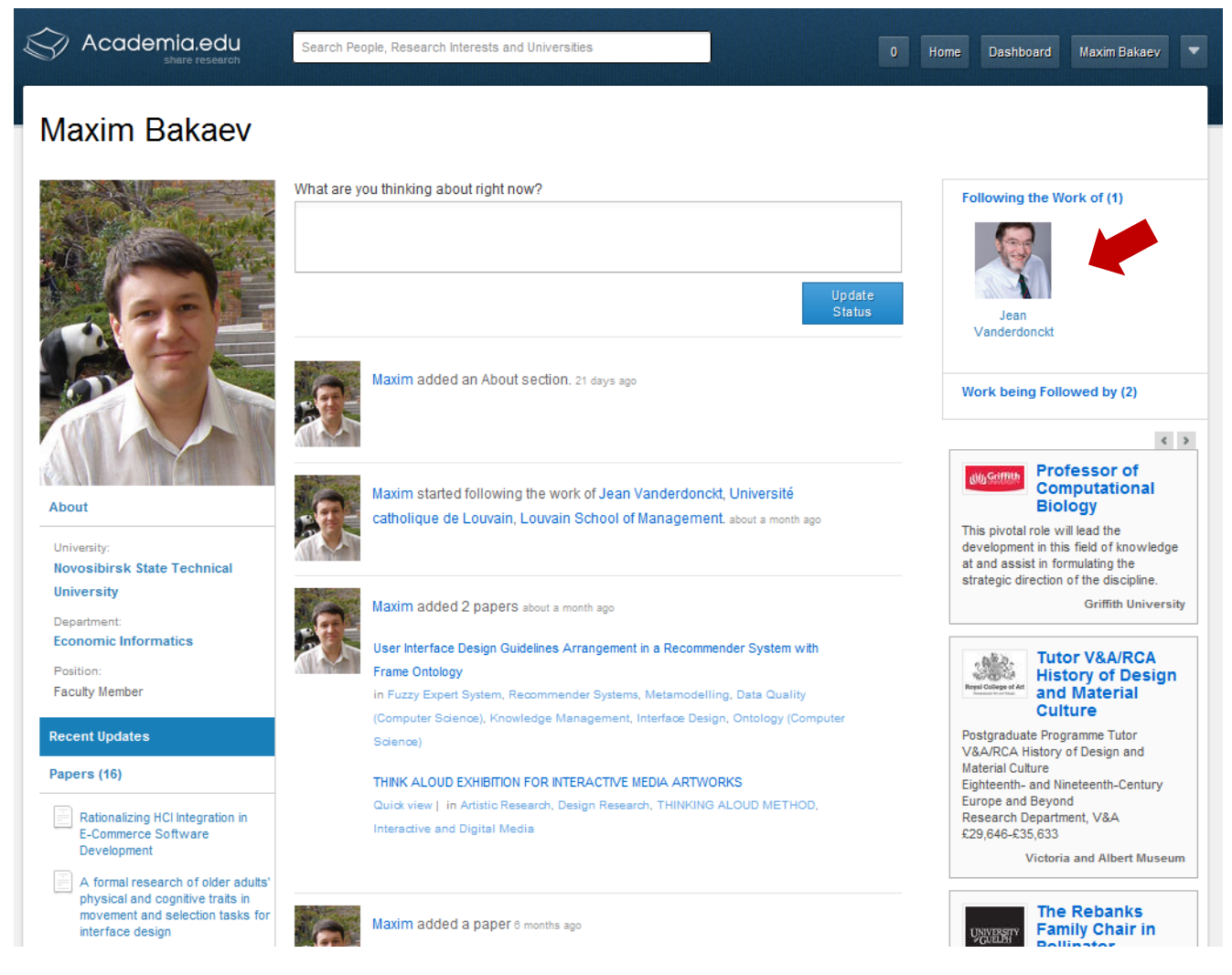

*Рис. 11. Пример интерфейса Academia.edu: профиль исследователя.*

# **2. Задание на РГР**

В рамках данной расчётно-графической работы вам предлагается освоить основные онлайнинструменты для исследователя, начать создание собственной научной библиотеки и организовать взаимодействие с вашими коллегами.

# **2.1. Ход работы**

**.** 

В ходе выполнения РГР вам предлагается выполнить следующие задания:

- 1. Изучить теоретическую справку к РГР, апробировать описанные в ней онлайнинструменты (которые не требуют установки на локальный компьютер)<sup>4</sup>. Руководствуясь вашими научными интересами (темами ваших диссертаций<sup>5</sup>), сравнить функциональность и содержательность (охват) баз и индексов научных работ, как минимум для 2-3 бесплатных и 1-2 платных. Отметить, к каким из платных баз есть доступ из сети университета.
- 2. Подобрать 8-10 научных статей (на русском и английском языках), исходя из своих научных интересов, привести их названия, авторов, даты и место публикаций, краткое

 $^4$  При затруднениях в освоении англоязычных интерфейсов и понимании статей на иностранных языках, рекомендуется использования онлайн-переводчика [Google.translate.](http://google.translate.com/)

<sup>&</sup>lt;sup>5</sup> В случае если вы затрудняетесь сформулировать свои научные интересы, обратитесь к преподавателю.

содержание, ваши комментарии. Сравнить различные базы с точки зрения доступности полных версий публикаций.

- 3. Определить 3-5 влиятельных авторов в вашей научной области (из них не менее 1-2 англоязычных), т.е. работающих длительное время (указать, какое) и имеющих высокие индексы цитируемости. Для выполнения задания использовать elibrary.ru, Google Scholar и ещё 1-2 инструмента на ваш выбор.
- 4. Определить 3-5 влиятельных изданий<sup>6</sup> в вашей научной области (из них не менее 1-2 англоязычных). По возможности указать для каждого из них импакт-фактор и в какие индексы входит.
- 5. Подобрать 5-7 международных научных конференций, близких к вашим интересам, на которые можно отправить статью в ближайшие 3-4 месяца. По возможности указать официальные сайты конференций и их рейтинги. Из них выбрать 1-2 предпочтительные для вас конференции, обосновать свой выбор, в т.ч. с научной точки зрения.
- 6. Зарегистрироваться в системе ResearchGate, заполнить свой профиль исследователя (в частности, указать научные интересы), попробовать найти определённых ранее влиятельных авторов и «зафолловить» их ("Follow"). После завершения выполнения задания «зафолловить» преподавателя и отправить ему через ResearchGate сообщение со ссылкой на свой профиль.

#### **2.2. Содержание отчёта**

 $\overline{a}$ 

Отчёт по выполнению РГР должен соответствовать **стандартам оформления для научных работ** и содержать результаты выполнения заданий, указанных в разделе *2.1. Ход работы*. В частности, должен содержать перечень ваших **научных интересов** (т.е. по какому запросу вы искали информацию для выполнения задания).

<sup>&</sup>lt;sup>6</sup> **Не путать с издательствами**. В задании речь идёт о журналах или постоянных сборниках трудов конференций.